前期末試験解答用紙 情報処理 I(2004年度 1E)

**2004.09.14**

## 学籍番号\_\_\_\_\_\_\_\_\_ 氏名\_\_\_\_\_\_\_\_\_\_\_\_\_

1. 基礎(名称:1点 動作の説明:2点)

[図1] 名称:順次

動作の説明: 上の文から、下へと順次、実行される構文である。図1の場合、処理1→処理2→処理3と実行さ れる。

[図2] 名称: 選択

動作の説明: 制御式の値により実行される処理が選択される構文である。図2の場合、制御式の値が真であれば 処理1が実行され、偽であれば処理2が実行される。

[図3] 名称: 繰り返し

動作の説明: 制御式の値により、同じ処理が何度でも繰り返される構文である。図3の場合、制御式の値が真で あれば処理 1 が実行され、再度、制御式が評価される。制御式の値が、偽になるまでこの処理が繰 り返される。

## **2.**

2.1 制御式の真偽(4点)

式を評価した結果の値が、0以外のとき、真と評価される。即ち、偽となるのは、式の値が0の場合のみである。

**2.2** 演算子(各1点)

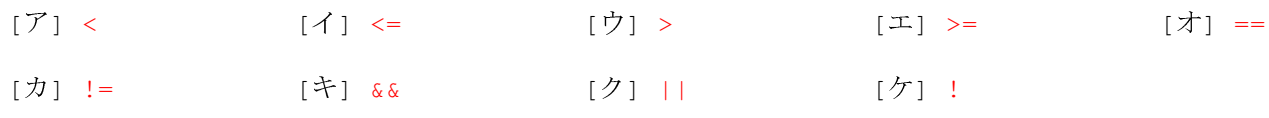

## 2.3 演算の結果(各2点)

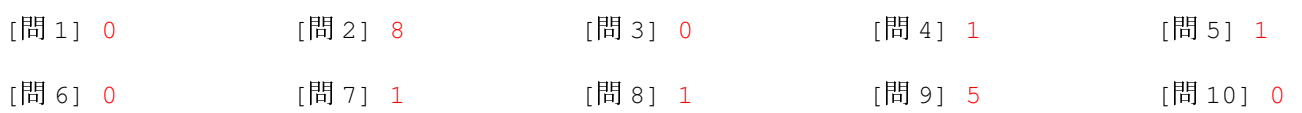

## 2.3 if 文の作成(各4点)

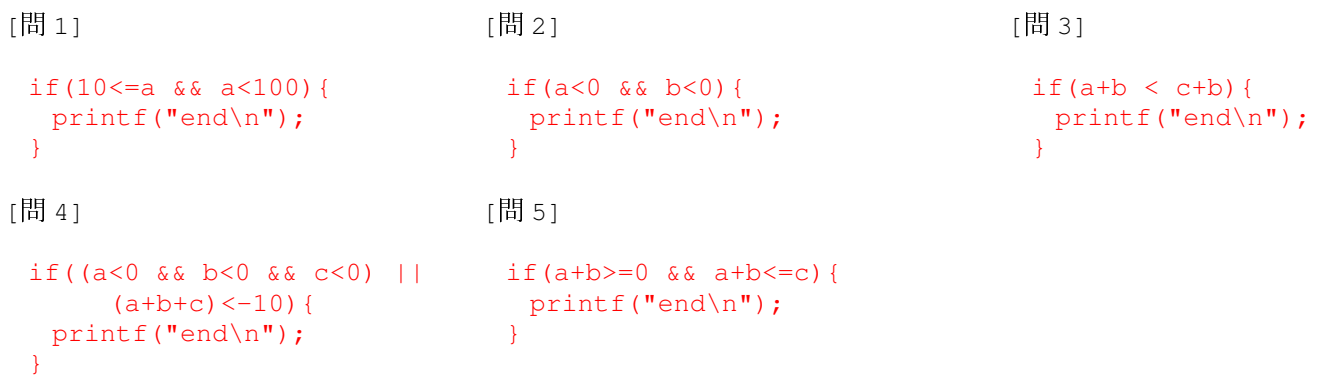

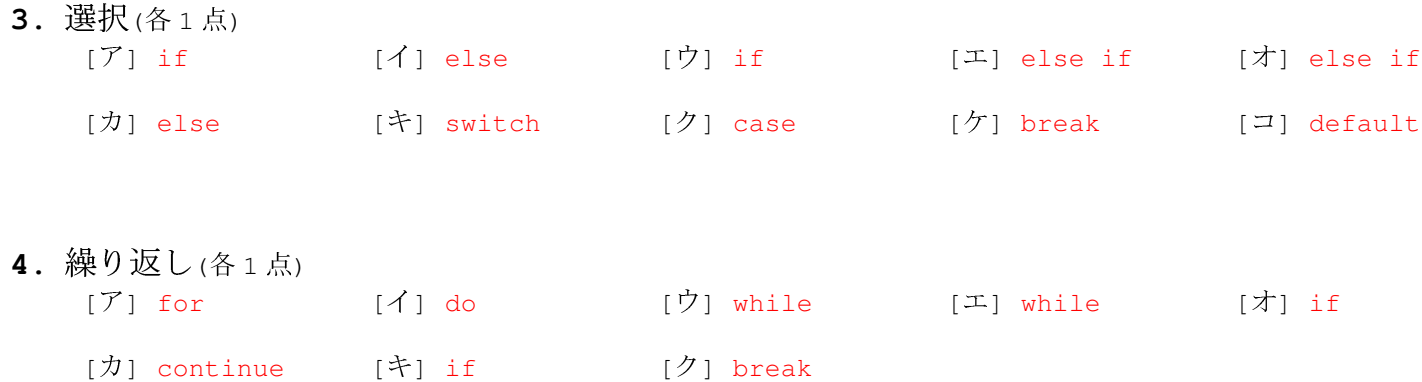

**5.** プログラムの作成(各10点) [間1] 整数の範囲

```
#include <stdio.h>
int main(){
 int a;
 scanf("%d", &a);
 if(a<0){
  printf("aは、負です。\n");
  }else if(0 <= a &a < 10){
    \text{printf}(\texttt{"alt, 0\&L\n\nu");}print(f("alt, 10 <math>*</math> }else if(10 <= a && a < 100){
    printf("aは、10以上\n");
   print(f("alt, 100 \text{ -} \text{*)}}else{
  printf("a\sharp \star 100\sharp \sharp \uparrown");
  }
 return 0;
}
                                                              #include <stdio.h>
                                                              int main(){
                                                               int a;
                                                                printf("情報処理Iの担当教員は?\n");
                                                               print(f("1: 1 \n# 2: 1 \n# 3: 1 \n# 3 \n# 3: 1 \n# 5);
                                                               switch(a){
                                                               case 1:
                                                                  break;
                                                                case 2:
                                                                 break;
                                                                case 3:
                                                                  break;
                                                                default:
                                                                }
```

```
\text{scanf}(\texttt{"\textdegree}d\texttt{", \textdegree}a);printf("不正解です。\n");
 printf("不正解です。\n");
 printf("正解です。\n");
   printf("質問にまじめに答えろ\n");
```
return 0;

}

[問2] クイズ